# Troubleshooting Information

This page contains technical information that might be useful when you're trying to solve a problem. If you are looking for answers to common questions about Firefox, check out our support website.

Copy raw data to clipboard Copy text to clipboard

#### Reset Firefox to its default state

If you're having major problems which you can't resolve, start fresh with only your essential information.

Reset Firefox...

#### Application Basics

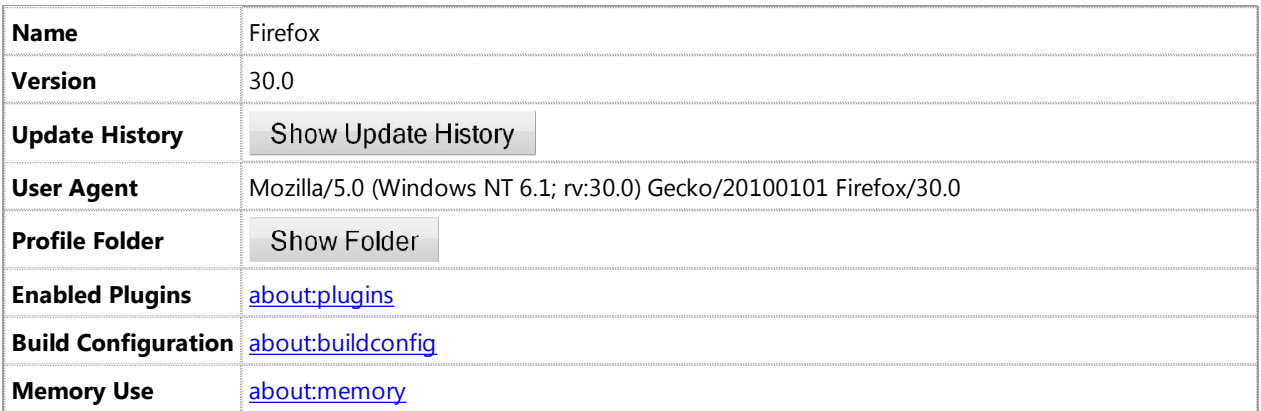

#### Crash Reports for the Last 3 Days

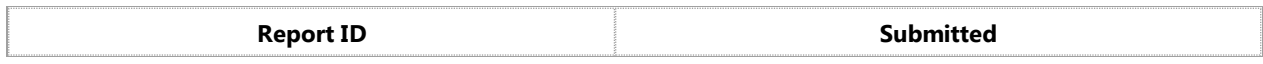

All Crash Reports

#### Extensions

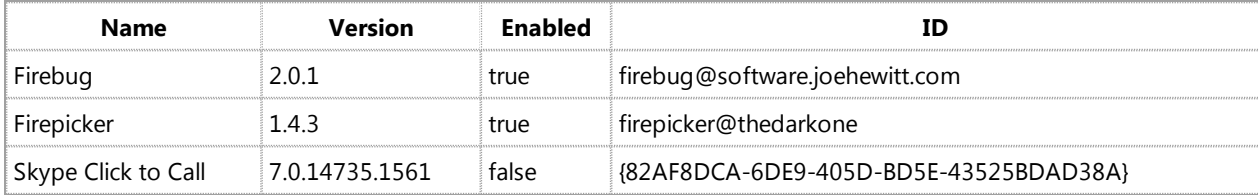

#### Important Modified Preferences

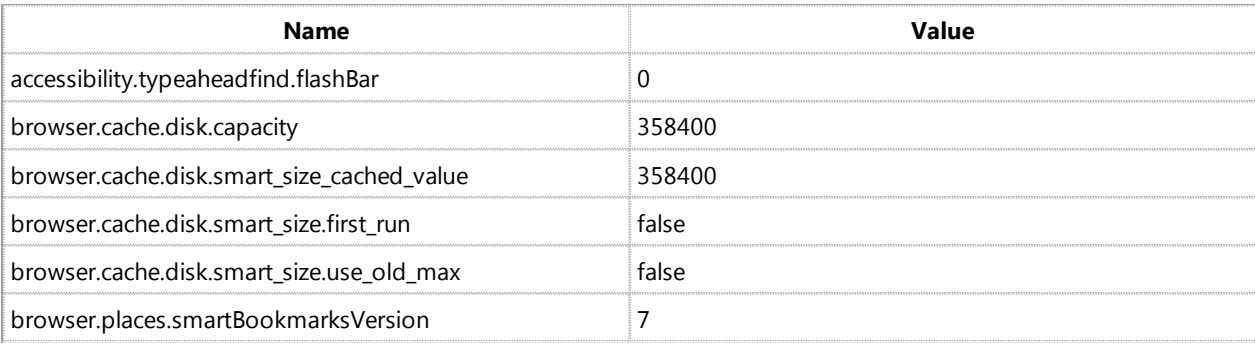

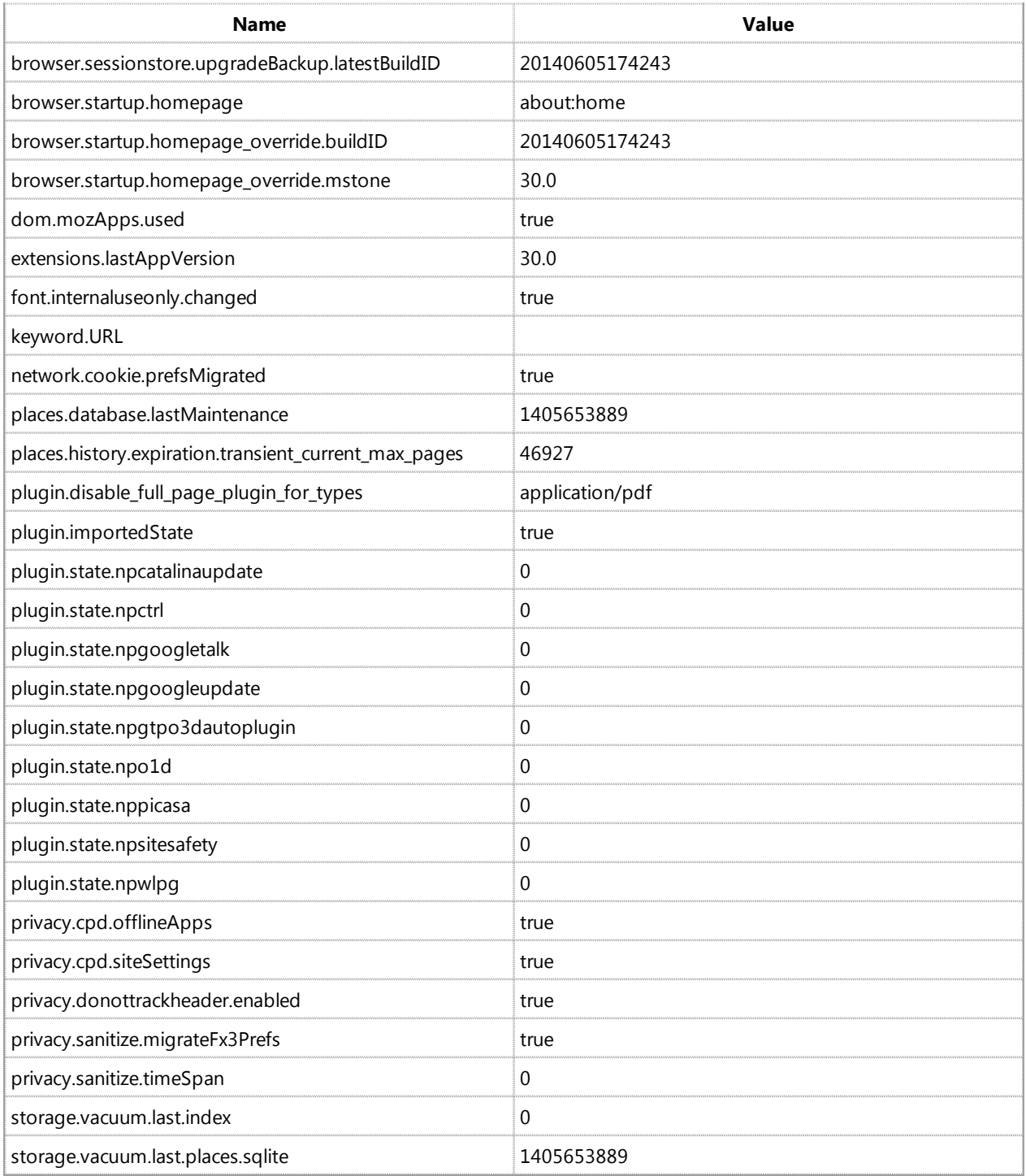

# Graphics

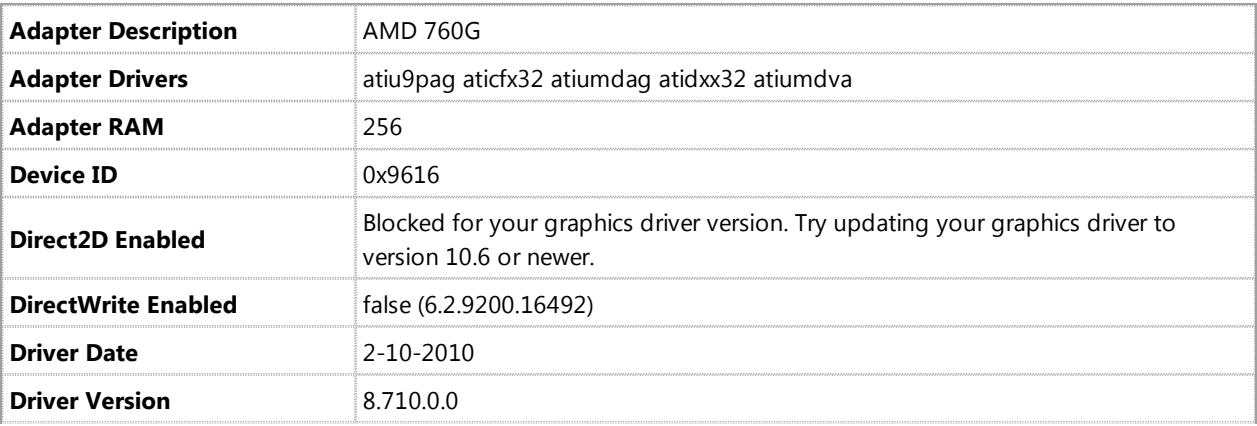

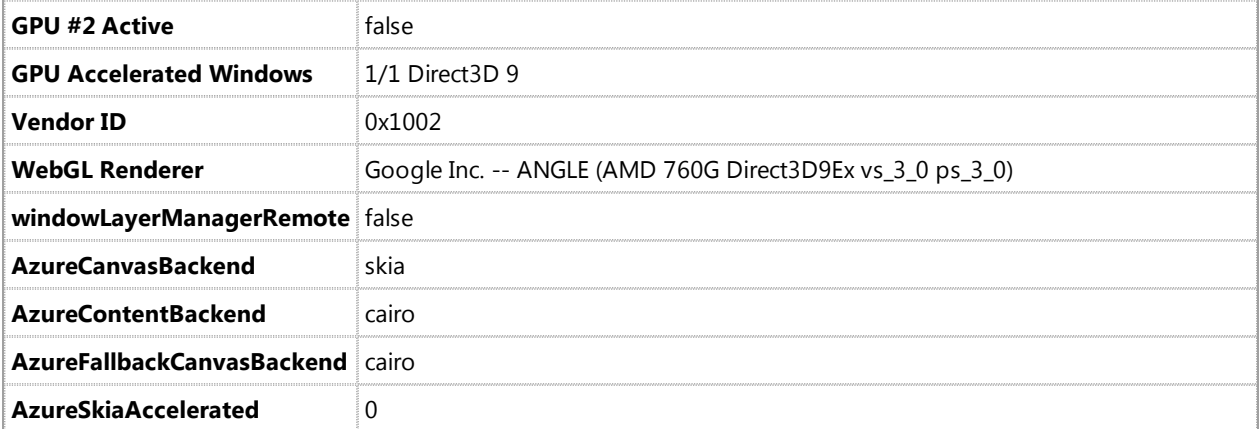

### JavaScript

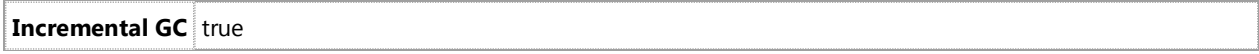

# Accessibility

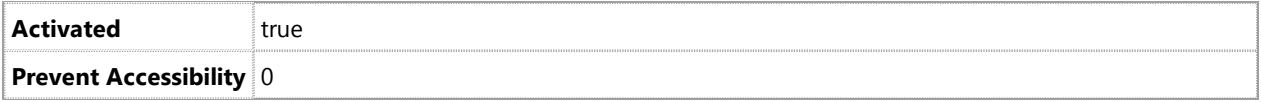

### Library Versions

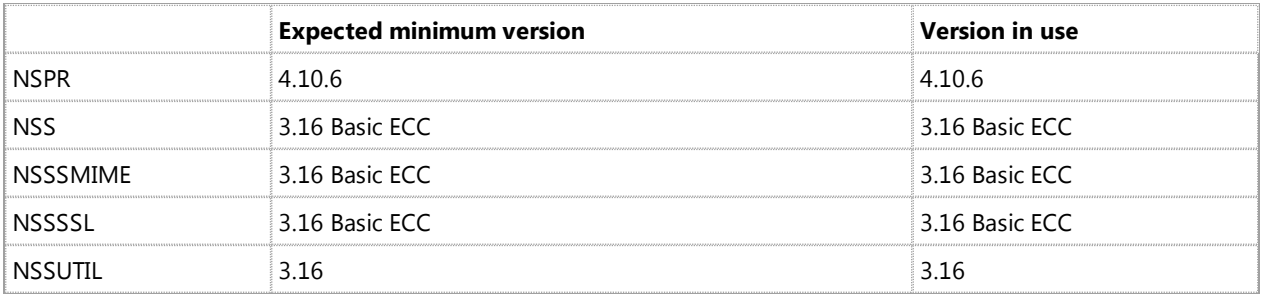